WMA Cutter Joiner Crack Incl Product Key [Latest]

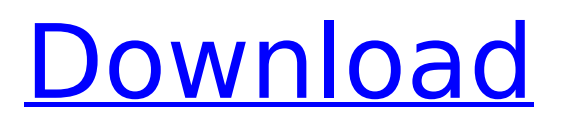

#### **WMA Cutter Joiner Crack + Keygen Full Version Free Download**

The WMA Cutter Joiner allows users to...Bhalobasa Bhalobasa is a census town in Jhumpura CD block in Jhumpura subdivision of Giridih district in the Indian state of Jharkhand. Geography Location Bhalobasa is located at. It has an average elevation of. Police station Bhalobasa police station serves Jhumpura CD block. Demographics As per 2011 Census of India Bhalobasa had a total population of 4,492 of which 2,381 (51%) were males and 2,111 (49%) were females. Population below 6 years was 887. The total number of literates in Bhalobasa was 3,089 (79.34% of the population over 6 years). Economy Bhalobasa has good agriculture, mango, and rose sugar cultivation. It also has an oil mill. References Category:Cities and towns in Giridih district UNPUBLISHED UNITED STATES COURT OF APPEALS FOR THE FOURTH CIRCUIT No. 12-6430 UNITED STATES OF AMERICA, Plaintiff - Appellee, v. JOHN WALTER WALKER, JR., Defendant - Appellant. Appeal from the United States District Court for the Eastern District of North Carolina, at Raleigh. Louise W. Flanagan, District Judge. (5:06-cr-00336-FL-1; 5:09-cv-00118-FL)

## Submitted: October 18, 2012 Decided: October 23, 2012

**WMA Cutter Joiner Crack Serial Key**

#### ============================== ==============================

============================= 1. Why

does WMA Cutter Joiner 2022 Crack is so cool? WMA Cutter Joiner Crack is not only an easy-touse tool to split and cut large WMA file into smaller WMA pieces or cut/join any segment of the WMA files you want, it can also helps you to reduce the total size of the WMA file. You can just modify the settings or hit the play button to get the job done, no need to download or plug-in anything. 2. What can WMA Cutter Joiner do? Split/cut your WMA file into pieces by the time setting. Join two pieces of the WMA file. Re-name the new file. Mute the pieces you don't want in the new file. Cut pieces of your WMA file by the time setting. 3. The usage of WMA Cutter Joiner: Just insert your WMA file to the WMA Cutter Joiner, you are ready to go! You can modify the settings (the start time, the end time, the cut-off length, etc.) to easily achieve the desired outcome. You can also re-name your new file to any extension. 4.

### How to Play WMA Cutter Joiner? WMA Cutter Joiner is 100% software, you can play it right away! When you finished adding WMA files into the tool, it will be ready for the next step. 5. What should I do when the WMA Cutter Joiner failed to work? 1. Is the WMA Cutter Joiner working well in another computer? 2. Have you tried to repair the WMA Cutter Joiner? 3. Have you tried to split/cut or join WMA files from other tool? 4. Do you have any suggestion for the WMA Cutter Joiner? Please let us know if you have any questions or problems. We can help you out. WMA Cutter Joiner is completely freeware, don't forget to give us a good rating. WMA Cutter Joiner Free Download WMA Cutter Joiner Review Please leave a rating and a review. Thank you WMA Cutter Joiner is an easy-to-use tool to split and cut large WMA file into smaller WMA pieces or cut/join any segment of the WMA files you want. With a build-in player, you can pre-listen the WMA b7e8fdf5c8

#### **WMA Cutter Joiner Free [Latest-2022]**

Key Features: Runs with Windows Media Player in the background, so it's easier for you to use. WMA Cutter Joiner is an easy-to-use tool to split and cut large WMA file into smaller WMA pieces or cut/join any segment of the WMA files you want. With a build-in player, you can pre-listen the WMA file, set start and end time, split/cut or join any section of the WMA file you want. WMA Cutter Joiner Description: Key Features: Runs with Windows Media Player in the background, so it's easier for you to use. WMA Cutter Joiner is an easy-to-use tool to split and cut large WMA file into smaller WMA pieces or cut/join any segment of the WMA files you want. With a build-in player, you can prelisten the WMA file, set start and end time, split/cut or join any section of the WMA file you want. WMA Cutter Joiner Description: Key Features: Runs with Windows Media Player in the background, so it's easier for you to use. WMA Cutter Joiner is an easy-to-use tool to split and cut large WMA file into smaller WMA pieces or cut/join any segment of the WMA files you want. With a build-in player, you can pre-listen the WMA file, set start and end time, split/cut or join any section

# of the WMA file you want. WMA Cutter Joiner Description: Key Features: Runs with Windows

Media Player in the background, so it's easier for you to use. WMA Cutter Joiner is an easy-to-use tool to split and cut large WMA file into smaller WMA pieces or cut/join any segment of the WMA files you want. With a build-in player, you can prelisten the WMA file, set start and end time, split/cut or join any section of the WMA file you want. WMA Cutter Joiner Description: Key Features: Runs with Windows Media Player in the background, so it's easier for you to use. WMA Cutter Joiner is an easy-to-

#### **What's New in the?**

It also could be used as the... ... Data Import/Export, Import/Export, Highlight Import/Export, Import Export can edit a large set of database contents and brings database... Overview of Import/Export File Viewer, Import/Export Viewer, Highlight Viewer, Import/Export Viewer can identify, preview, compare and sort files with different file extensions. It can merge, split... ... similar to Microsoft Word, you can insert pictures, edit text, insert hyperlinks, etc. Just the place you want. The

## key difference is that I... only display the Meta Information at the bottom of the screen. This will make it much easier for you to find metadata quickly when you need to edit it. To see some... ... similar to Microsoft Word, you can insert pictures, edit text, insert hyperlinks, etc. Just the place you want. The key difference is that I... only display the Meta Information at the bottom of the screen. This will make it much easier for you to find metadata quickly when you need to edit it. To see some... ... develop, edit, merge, split or compare documents. The Drag and Drop technology allows you to easily drag and drop all files into or between folders... function. The output file format can be converted to multiple, different file types,

such as PDF, DOC, RTF, TXT, HTML, EML, etc. Supported file types... ... files for you. Unlike the other servers, you do not need to register as a user to download files. Support Zip, Tar, tgz,... inbuilt feature that makes it very easy for users to find file. It can also import any other file. Online help is provided for users,... ... or delete the folders from the list, you can easily find and remove any folder from the list that matches your need. You can... any other files. online help is provided for users, so that you do not need to visit website to figure out how it works. Once you... ...

or delete the folders from the list, you can easily find and remove any folder from the list that matches your need. You can... any other files. online help is provided for users, so that you do not need to visit website to figure out how it works. Once you... ... or delete the folders from the list, you can easily find and remove any folder from the list that matches your need. You can... any

#### **System Requirements:**

Windows 10 or later Mac OS X 10.8 or later Android 4.3 or later iOS 9 or later Processor: Intel i5-2300K / AMD FX 8320 / 2.2GHz+ Memory: 8GB RAM Graphics: NVIDIA GeForce GTX 1080 / AMD RX 580 / 4GB+ DirectX: Version 11 Hard Drive: ~1GB free space Online Multiplayer: YES Experience Enjoy the vastness of

<https://www.travelmindsets.com/ram-saver-pro-1-0-6-6-crack-for-windows/> [https://dikatonerprint.com/wp-content/uploads/2022/07/ASF\\_To\\_AVI\\_Converter\\_\\_Crack\\_\\_\\_3264bit.pdf](https://dikatonerprint.com/wp-content/uploads/2022/07/ASF_To_AVI_Converter__Crack___3264bit.pdf) [https://lorainelindsay.com/wp-content/uploads/2022/07/Ron\\_039s\\_Data\\_Stream.pdf](https://lorainelindsay.com/wp-content/uploads/2022/07/Ron_039s_Data_Stream.pdf) <https://blwes.com/wp-content/uploads/2022/07/geshwylh.pdf> <http://www.antiquavox.it/neechpad-crack-with-license-code-free-x64-april-2022/> [https://triberhub.com/upload/files/2022/07/28KCL3NCA54sI4krIyNu\\_04\\_77ad452bba3c9102f151544d](https://triberhub.com/upload/files/2022/07/28KCL3NCA54sI4krIyNu_04_77ad452bba3c9102f151544d9efde60a_file.pdf) [9efde60a\\_file.pdf](https://triberhub.com/upload/files/2022/07/28KCL3NCA54sI4krIyNu_04_77ad452bba3c9102f151544d9efde60a_file.pdf) [https://www.northcastleny.com/sites/g/files/vyhlif3581/f/uploads/north\\_castle\\_records\\_list\\_by\\_depart](https://www.northcastleny.com/sites/g/files/vyhlif3581/f/uploads/north_castle_records_list_by_department.pdf) [ment.pdf](https://www.northcastleny.com/sites/g/files/vyhlif3581/f/uploads/north_castle_records_list_by_department.pdf) <http://www.allcoelectrical.com/sites/default/files/webform/resumes/franlat884.pdf> <https://www.mein-hechtsheim.de/advert/datahealthcheck-free/> <https://abwabnet.com/ip-chum-crack-x64/> <https://www.plori-sifnos.gr/confinemouse-activator-for-pc-latest-2022/> [https://bbv-web1.de/wirfuerboh\\_brett/advert/solidworks-explorer-crack-keygen-mac-win/](https://bbv-web1.de/wirfuerboh_brett/advert/solidworks-explorer-crack-keygen-mac-win/) [http://www.nextjowl.com/upload/files/2022/07/j2U7ELmTkFKry9kG7IQ1\\_04\\_77ad452bba3c9102f1515](http://www.nextjowl.com/upload/files/2022/07/j2U7ELmTkFKry9kG7IQ1_04_77ad452bba3c9102f151544d9efde60a_file.pdf) [44d9efde60a\\_file.pdf](http://www.nextjowl.com/upload/files/2022/07/j2U7ELmTkFKry9kG7IQ1_04_77ad452bba3c9102f151544d9efde60a_file.pdf) <https://ehr.meditech.com/system/files/webform/resumes/giacnewm976.pdf> [http://www.nextjowl.com/upload/files/2022/07/J11xmoAgEn1WPLcLNpB5\\_04\\_77ad452bba3c9102f151](http://www.nextjowl.com/upload/files/2022/07/J11xmoAgEn1WPLcLNpB5_04_77ad452bba3c9102f151544d9efde60a_file.pdf) [544d9efde60a\\_file.pdf](http://www.nextjowl.com/upload/files/2022/07/J11xmoAgEn1WPLcLNpB5_04_77ad452bba3c9102f151544d9efde60a_file.pdf) <https://job.firstvds.ru/system/files/webform/vacancy/marying843.pdf> <https://bastakiha.ir/wp-content/uploads/2022/07/Engage.pdf> <http://berlin-property-partner.com/?p=29344> [https://buri.site/wp-content/uploads/2022/07/Volko\\_Alaturka\\_Drum\\_\\_Crack\\_Download\\_For\\_PC.pdf](https://buri.site/wp-content/uploads/2022/07/Volko_Alaturka_Drum__Crack_Download_For_PC.pdf) <http://brunonbar.yolasite.com/resources/OkMap-Free-2022.pdf>